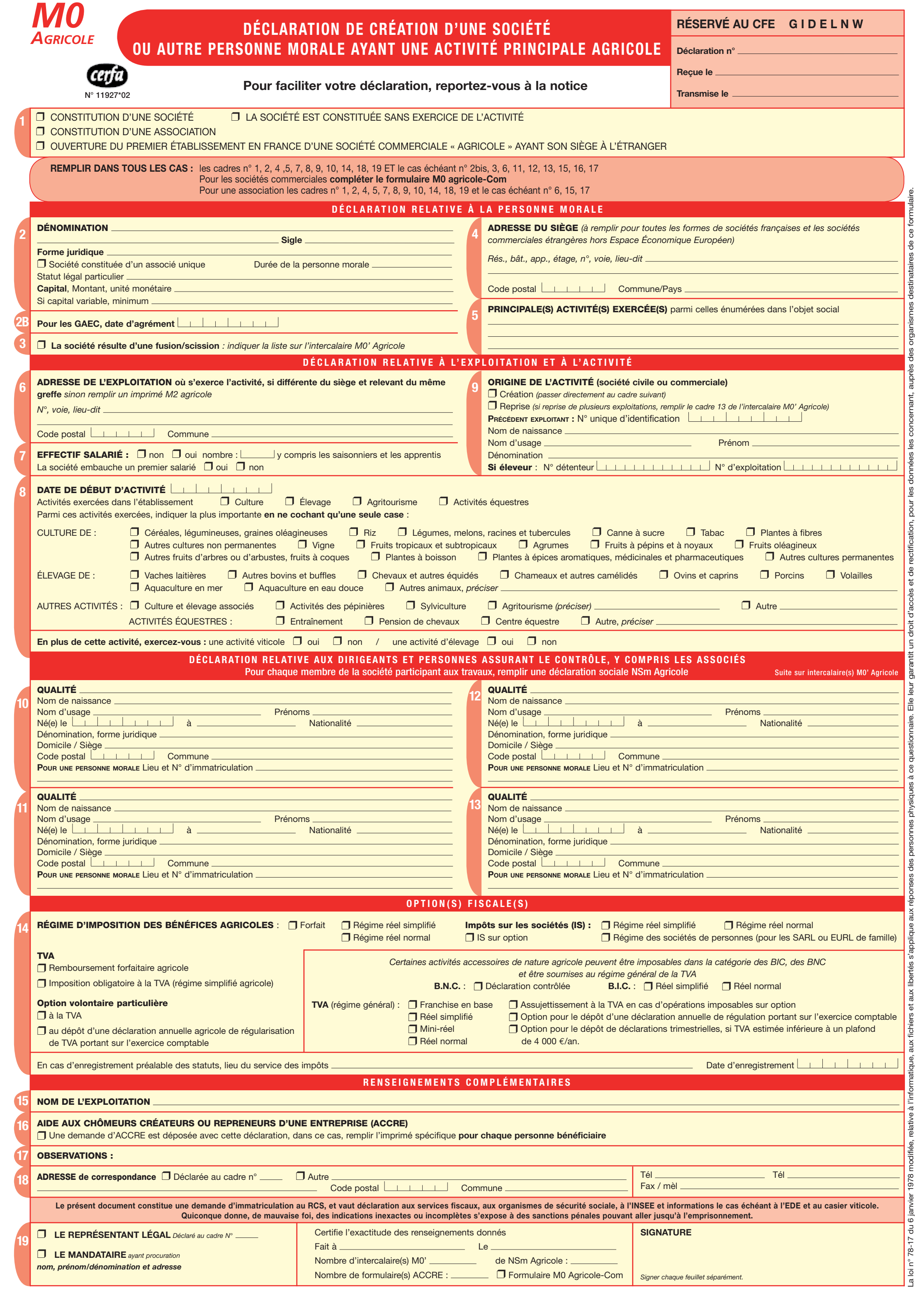

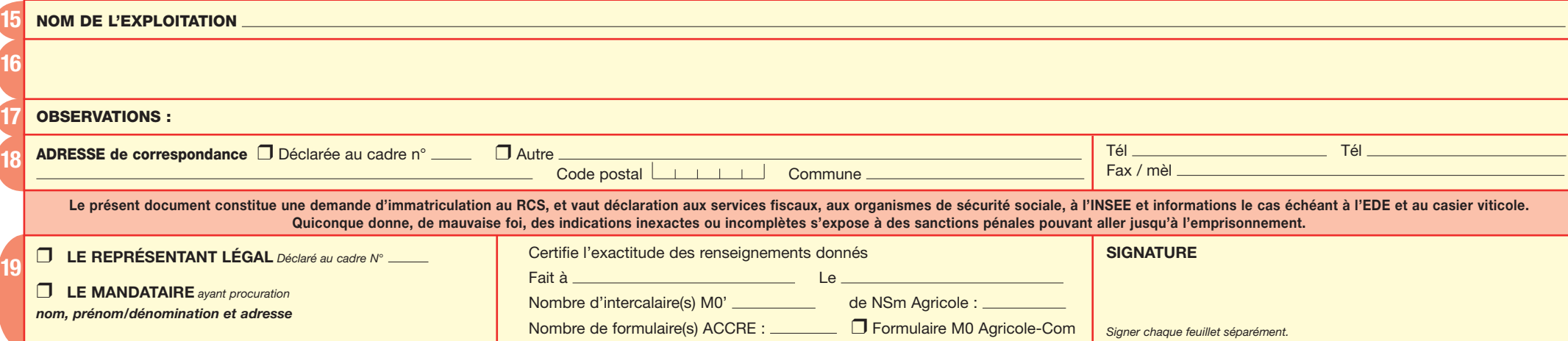

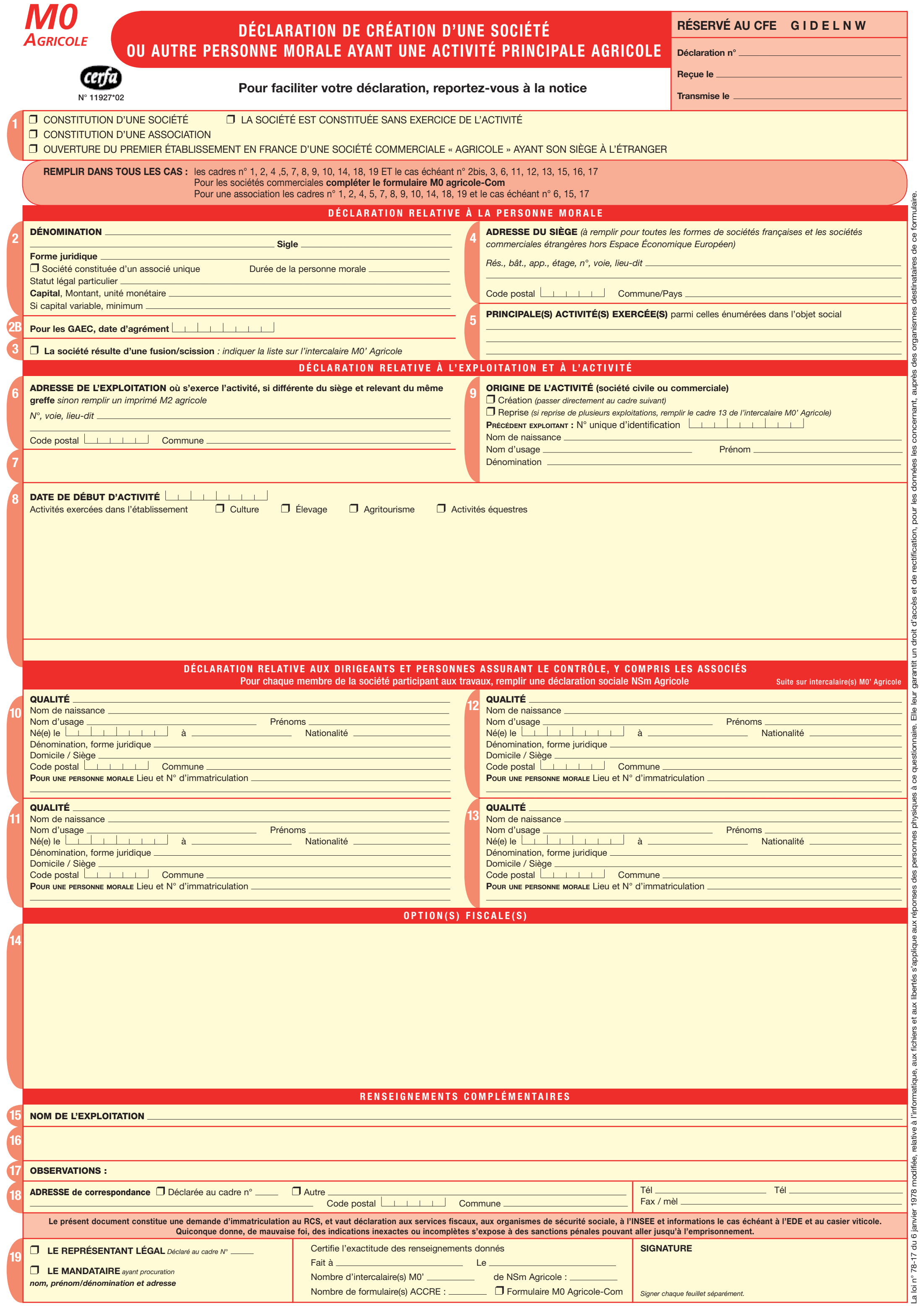

## **RENSEIGNEMENTS COMPLÉMENTAIRES**

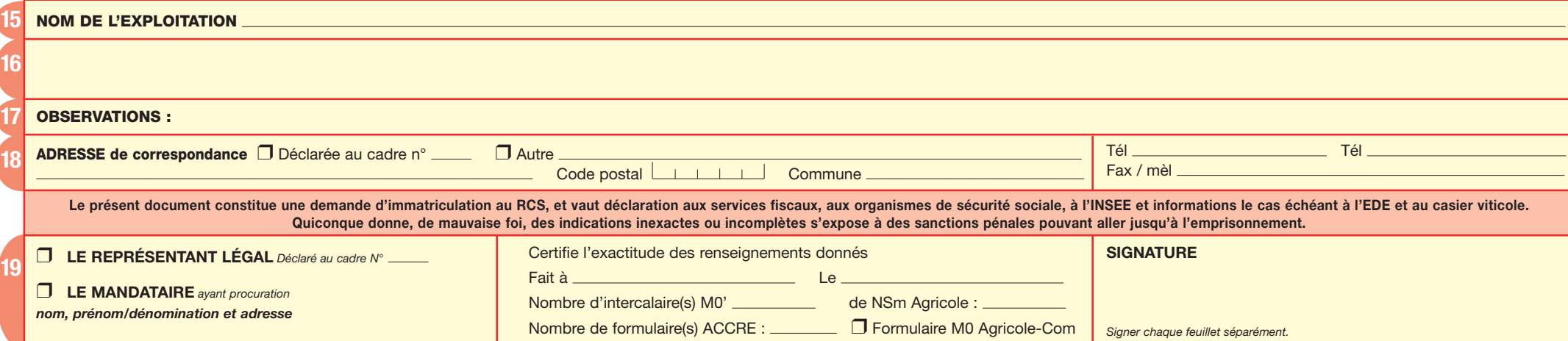

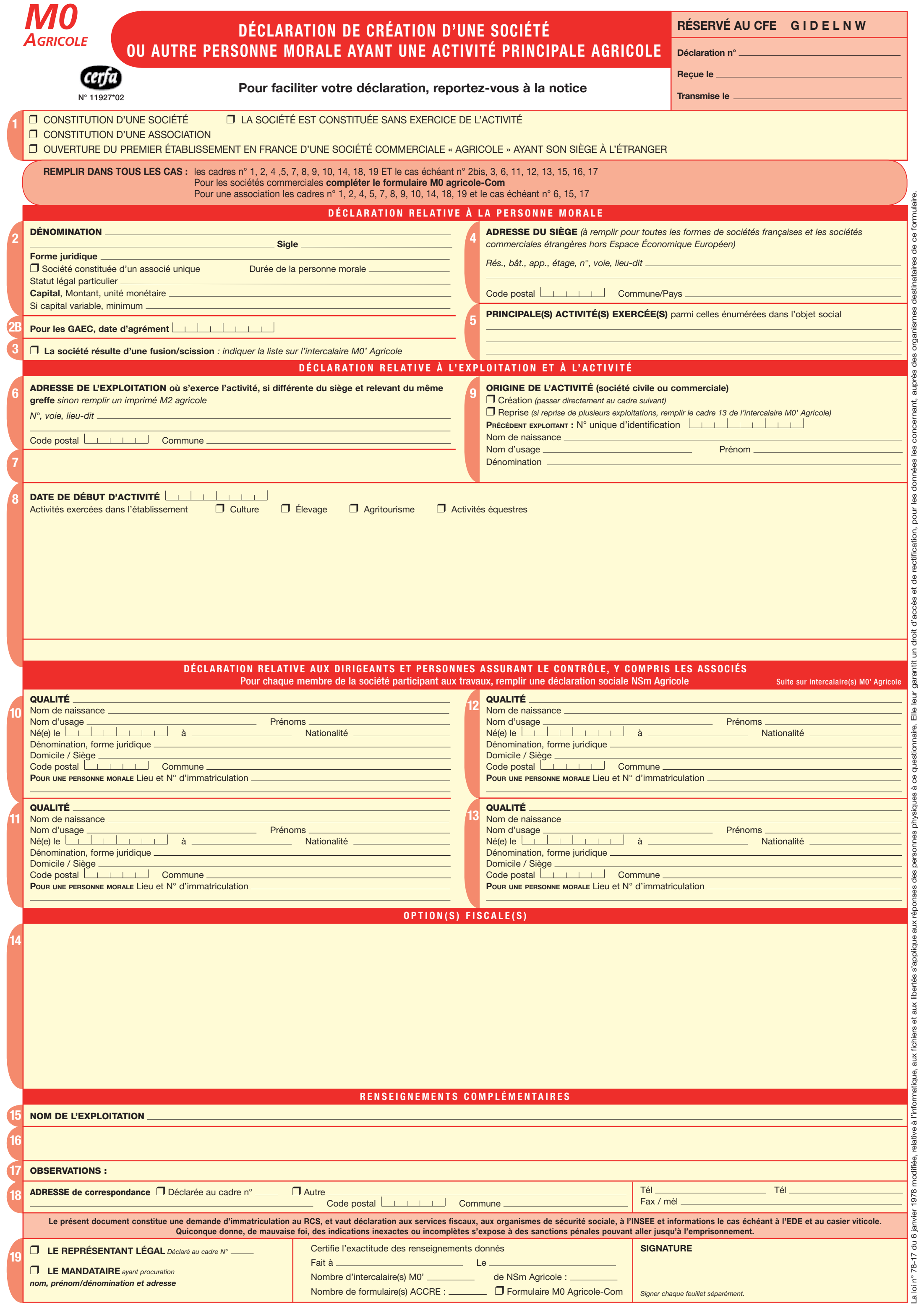

## **RENSEIGNEMENTS COMPLÉMENTAIRES**